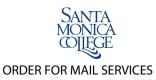

RECEIVING/MAILROOM - (310) 434-4477 - FAX: (310)434-3608 - Email: <u>dept\_mailroom@smc.edu</u>

| DEPARTMENT                      |                                                                                                    | DATE                      |                          | N        | O. OF PIECES |
|---------------------------------|----------------------------------------------------------------------------------------------------|---------------------------|--------------------------|----------|--------------|
| DESCRIPTION OF MAILING          |                                                                                                    |                           |                          |          |              |
| MATERIAL TO COME FROM:          | O DEPARTMENT                                                                                                    | OTHER SUP                 | PLIER'S NAME             |          |              |
| SERVICES REQUESTED: POSTAGE     | SERVICES                                                                                                    |                           | DESIRED DATE OF MAIL     | ING      |              |
| 1st Class                       |                                                                                                    | (Mailing list can be atta | ached to email when suhm | ittina)  |              |
| Pre Sort First Class            | <ul><li>☐ ADDRESSING (Mailing list can be attached to email when submitting)</li><li>☐ BULK SORTING</li><li>☐ FOLDING</li></ul> |                           |                          |          |              |
| BULK MAIL/Non Profit            | ☐ TABBING ☐ INS                                                                                                    |                           | NO. OF INSERTS OTHER     |          |              |
| SPECIAL INSTRUCTIONS:           |                                                                                                    |                           |                          |          |              |
| AUTHORIZED BY:                  |                                                                                                    |                           | PHONE:                   |          |              |
| MAIL SERVICE U                  | SE ONLY                                                                                                    |                           |                          |          |              |
| Job Number  MATERIALS RECEIVED: |                                                                                                    |                           | Received in Mail         | Services |              |
| Outside Vendor                  | E-mailed                                                                                                    | ○ Picked Up               | O Department Droppe      | d Off    |              |
| Date Completed                  |                                                                                                    |                           | Date(s) Mailed           |          |              |
| BILLING:                        |                                                                                                    |                           |                          | Postage  |              |
| Addressing: No. of Piece        | es                                                                                                    |                           |                          | 22       |              |
| Inserting No. of Piece          | es N                                                                                                    | No. of Inserts            |                          | 23       |              |
| Tabbing: No. of Piece           | es                                                                                                    |                           |                          | 21       |              |
| Folding: No. of Piec            | es                                                                                                    |                           |                          | 20       |              |
| Bulk Mail Processing H          | ours @                                                                                                    | Per Hour                  |                          | 24       |              |
| Additional Services             |                                                                                                    |                           |                          | 25-30    |              |
| MAIL SERVICE COMMENTS:          |                                                                                                    |                           | <br>Labor Tota           |          |              |
|                                 |                                                                                                    |                           | GRAND TO                 | TAL      |              |
| Form Aug. 27, 2013              |                                                                                                    |                           | Completed by:            |          |              |